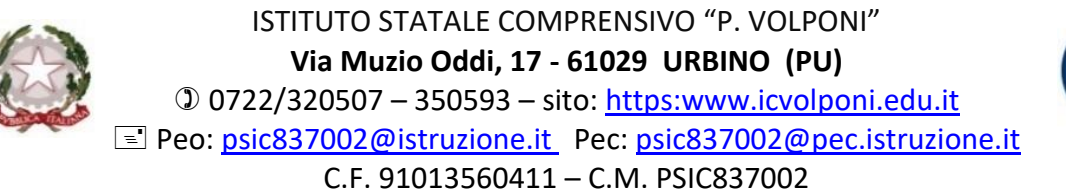

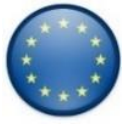

# Regolamento UTILIZZO DELLA PIATTAFORMA GOOGLE WORKSPACE FOR EDUCATION

**Approvazione Consiglio di Istituto n. 14 del 27 aprile 2023**

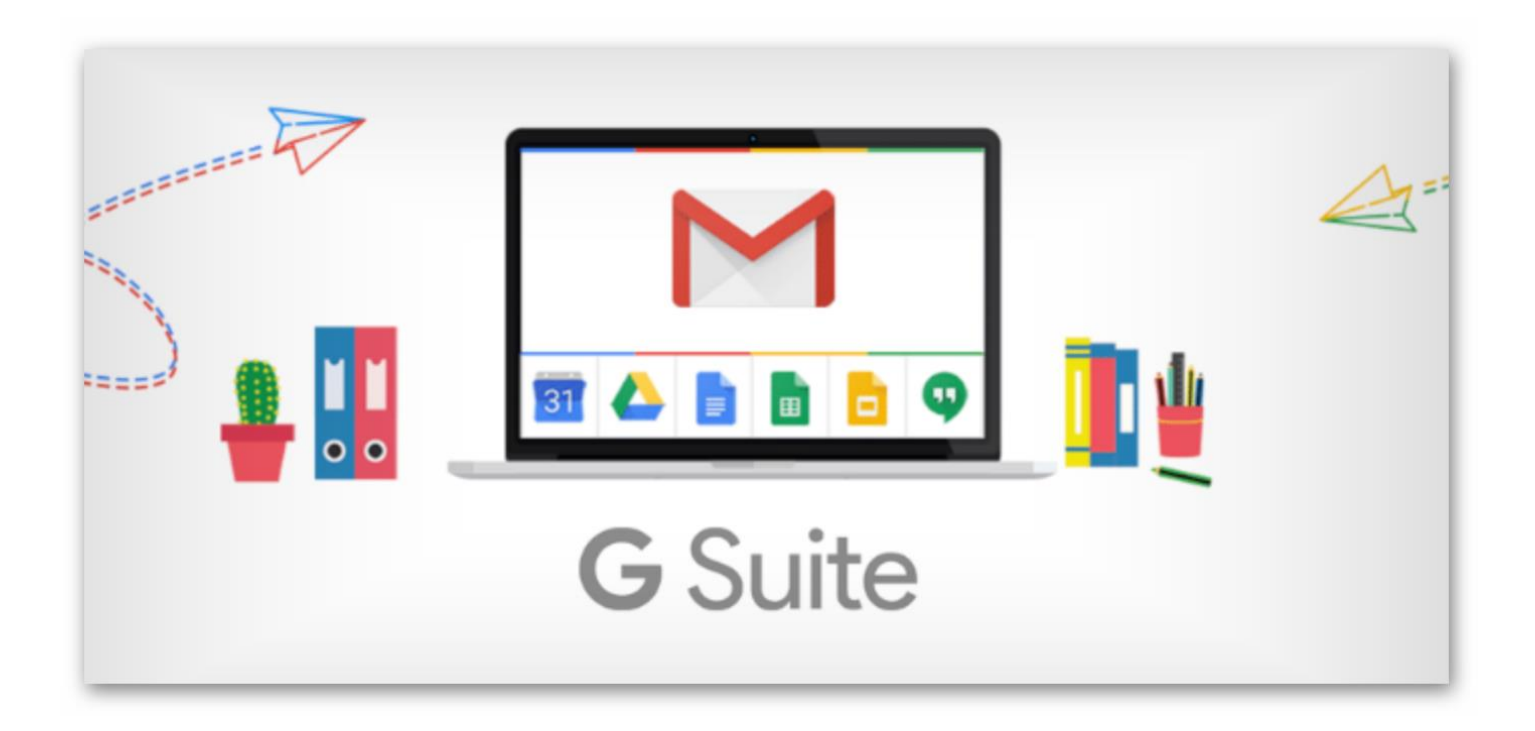

#### Sommario

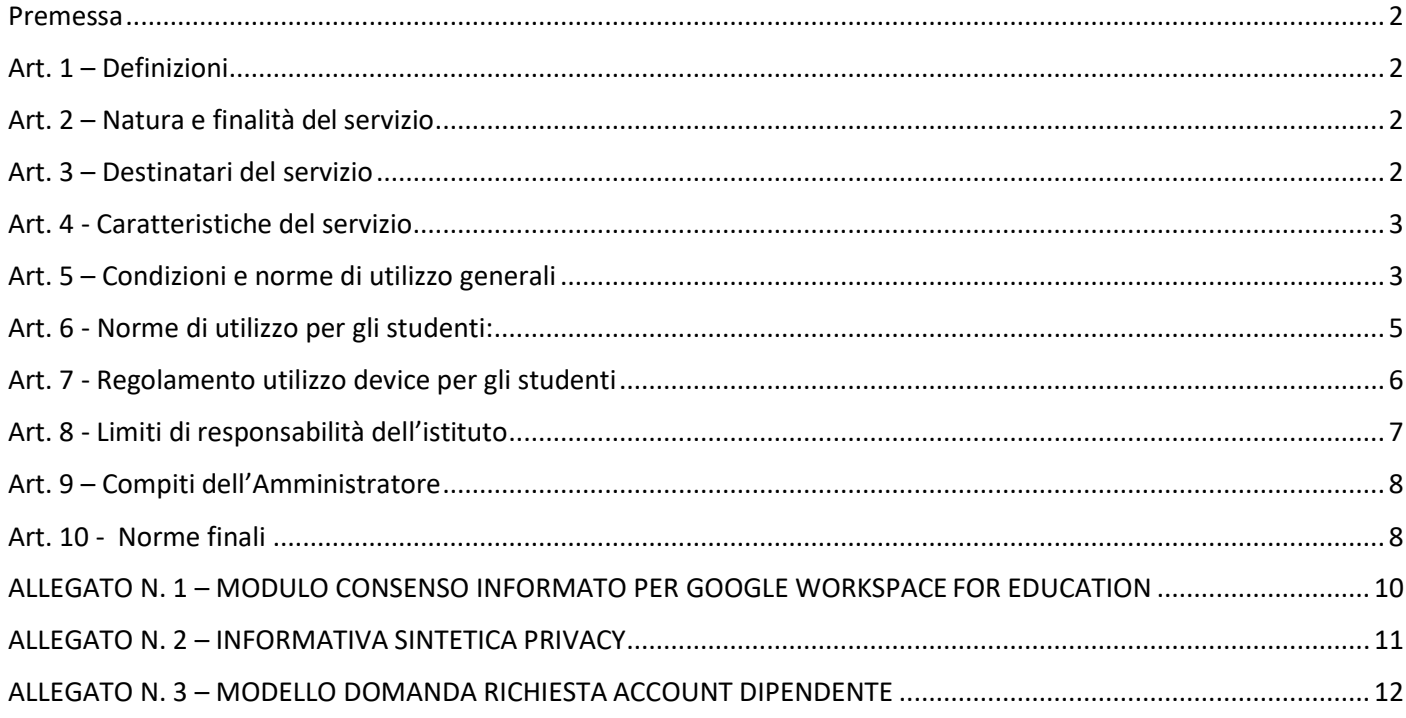

<span id="page-2-0"></span>Il presente regolamento disciplina l'uso della piattaforma "Google Workspace for Education", attivata dall'Istituto Comprensivo Statale Paolo Volponi di Urbino come supporto alla didattica e per la gestione dei flussi informativi della scuola.

Il regolamento si applica a tutti i soggetti indicati nel successivo articolo 3 e la sua accettazione è condizione necessaria per l'attivazione e l'utilizzo dell'account.

Per gli studenti, anche maggiorenni, è indispensabile il consenso firmato dai genitori.

### <span id="page-2-1"></span>**Art. 1 – Definizioni**

Nel presente regolamento i termini qui sottoelencati hanno il seguente significato:

- a) Istituto: Istituto Istruzione Comprensivo Statale Paolo Volponi
- b) Amministratore: il responsabile incaricato dal Dirigente Scolastico per l'amministrazione del servizio nella persona dell'animatore digitale;
- c) Servizio: servizio "Google Workspace for Education", messo a disposizione dalla scuola;
- d) Fornitore: Google Inc. con sede in 1600 Amphitheatre Parkway Mountain View, CA 94043;
- e) Account: credenziali di accesso al servizio;

#### <span id="page-2-2"></span>**Art. 2 – Natura e finalità del servizio**

- a) Il servizio consiste nell'accesso agli applicativi di "Google Workspace for Education" del fornitore. Tali applicazioni, dette servizi, sono utilizzabili via internet per esigenze didattiche e istituzionali legate all'attività svolta dal singolo utente, secondo regole e limiti definiti di volta in volta dall'Istituto, indipendentemente dalle possibilità tecniche offerte dalla piattaforma di Google.
- b) Il servizio è inteso come supporto alla didattica, alle comunicazioni istituzionali e ai progetti e servizi correlati con le attività scolastiche in generale: pertanto gli account creati devono essere usati esclusivamente per tali fini e, nel caso degli account studenti, essi saranno comunque sotto la tutela e la responsabilità dei genitori o tutori.
- c) A ciascun account sono associate le applicazioni previste per il ruolo ricoperto; queste sono liberamente utilizzabili, nell'osservanza delle norme previste dal presente Regolamento.

#### <span id="page-2-3"></span>**Art. 3 – Destinatari delservizio**

a) Il servizio è fornito a tutto il personale della scuola in servizio a tempo determinato e indeterminato: docenti, studenti, personale amministrativo e tecnico e collaboratori scolastici.

- b) E' possibile l'attivazione di un account nella forma [cognome.nome.doc@icvolponi.edu.it](mailto:cognome.nome.doc@icvolponi.edu.it) per i docenti o [cognome.nome.ata@icvolponi.edu.it](mailto:cognome.nome.ata@icvolponi.edu.it) per il personale amministrativo, tecnico e ausiliario; queste sono fornite dall'Amministratore o da un suo delegato, dietro compilazione di apposita domanda e saranno utilizzabili fino al termine del rapporto di lavoro.
- c) È possibile l'attivazione di un account nel dominio *icvolponi.edu.it* anche per gli studenti [\(cognome.nome.alu@icvolponi.edu.it\)](mailto:cognome.nome.alu@icvolponi.edu.it), previa compilazione del modulo di consenso firmato dai genitori/tutori (allegato n. 1 al presente Regolamento); tali account sono configurati per il solo utilizzo didattico interno al dominio delle applicazioni della piattaforma Google Workspace e sono attive fino al termine del percorso di studio dello studente.
- d) Dall'anno scolastico 2023/2024, gli alunni delle scuole dell'infanzia utilizzeranno un account personale che comunicheranno alla scuola, preferibilmente un account Gmail per alcune delle funzionalità della piattaforma Google.
- e) Dall'anno scolastico 2023/2024 gli alunni della scuola primaria e secondaria, salvo non decidano di utilizzare un proprio account che comunicheranno alla scuola, preferibilmente un account Gmail, saranno destinatari di un account così composto:

[codice sidi alunno@icvolponi.edu.it](mailto:codice%20sidi%20alunno@icvolponi.edu.it)

# <span id="page-3-0"></span>**Art. 4 - Caratteristiche del servizio**

L'accesso alla piattaforma Google Workspace permette l'utilizzo delle applicazioni attivate dall'Istituto, utili per Comunicare, Archiviare e Collaborare con i seguenti vantaggi rispetto ad un account Google privato:

- a) lo spazio di archiviazione è illimitato;
- b) è possibile richiedere la conferma di lettura quando si invia un messaggio;
- c) si ha accesso ad applicazioni specifiche per la scuola;
- d) si può comunicare, condividere e collaborare all'interno del dominio ic.volponi.edu.it e controllare cosa pubblicare all'esterno
- e) gli studenti non possono comunicare all'esterno degli indirizzi mail del dominio icvolponi.edu.it;
- f) i Servizi principali della Google Workspace attivabili per gli utenti del dominio sono i seguenti: Gmail, Drive (Fogli, Documenti, Presentazioni e Moduli), Hangouts, Classroom, Sites, Gruppi, Contatti, Calendar;
- g) al di fuori dei suddetti Servizi principali di Google Workspace for Education, i prodotti e i servizi Google possono mostrare annunci, come descritto nelle Norme sulla privacy di Google. Per gli utenti di Google Workspace for Education delle scuole primarie e secondarie, Google non utilizza alcun dato personale (o associato a un account Google) per indirizzare gli annunci;

## <span id="page-4-0"></span>**Art. 5 – Condizioni e norme di utilizzo generali**

- a) Gli utenti del servizio di posta elettronica si impegnano ad osservare il presente regolamento e ad utilizzare il proprio account in modo responsabile, rispettando le leggi e secondo normali standard di cortesia, correttezza, buona fede e diligenza professionale.
- b) L'utente potrà accedere direttamente al suo account istituzionale collegandosi a Google.it, inserendo il suo nome utente:

[cognome.nome.doc@icolponi.edu.it](mailto:cognome.nome.doc@icolponi.edu.it)

[cognome.nome.ata@icolponi.edu.it](mailto:cognome.nome.ata@icolponi.edu.it)

[cognome.nome.alu@icolponi.edu.it](mailto:cognome.nome.alu@icolponi.edu.it)

e dall'anno prossimo, per gli alunni

[codice sidi alunno@icvolponi.edu.it](mailto:codice%20sidi%20alunno@icvolponi.edu.it)

e la password fornita inizialmente dall'Amministratore o dai suoi delegati che sarà necessario modificare al primo accesso.

- c) Gli account fanno parte del dominio icvolponi.edu.it di cui l'Istituto è proprietario.
- d) L'utente potrà cambiare in ogni momento la password di accesso rivolgendosi all'Amministratore.
- e) L'utente è responsabile delle attività del suo account.
- f) L'Utente accetta di essere riconosciuto quale autore dei messaggi inviati dal suo account e di essere il ricevente dei messaggi spediti al suo account.
- g) Nel caso di smarrimento della password, l'utente potrà rivolgersi direttamente all'Amministratore.
- h) Le credenziali di accesso sono strettamente personali e non possono, per nessun motivo, essere comunicate ad altre persone, né cedute a terzi; ogni attività non regolare sarà imputata al titolare dell'account.
- i) L'utente s'impegna ad utilizzare l'account esclusivamente per le finalità̀ indicate al precedente articolo 2b.
- j) L'utente s'impegna a non utilizzare il servizio per effettuare azioni e/o comunicazioni che arrechino danni a terzi o che violino le leggi ed i regolamenti d'Istituto vigenti.
- k) Egli s'impegna anche a rispettare le regole che disciplinano il comportamento nel rapportarsi con altri utenti e a non ledere i diritti e la dignità̀delle persone.
- l) L'utente s'impegna a non trasmettere o condividere informazioni che possano presentare forme o contenuti di carattere pornografico, osceno, blasfemo, diffamatorio o contrario all'ordine pubblico o alle leggi vigenti in materia civile, penale ed amministrativa.
- m) È vietato immettere in rete materiale che violi diritti d'autore, o altri diritti di proprietà intellettuale o industriale o che costituisca concorrenza sleale.
- n) L'utente s'impegna a non procedere all'invio massivo di mail non richieste (spam).
- o) L'utente s'impegna a non divulgare messaggi di natura ripetitiva ("catene di S. Antonio"), anche quando il contenuto sia volto a segnalare presunti o veri allarmi

(esempio: segnalazioni di virus); a fronte di tale evenienza, l'utente è tenuto a effettuare segnalazione all'Amministratore o ai suoi delegati.

- p) L' Utente si impegna ad adottare, nel caso utilizzi una propria postazione di accesso alla posta elettronica, tutte quelle misure idonee e necessarie ad evitare, o comunque minimizzare, la divulgazione di malware/virus e l'accesso non autorizzato ai dati.
- q) L'utente s'impegna a non fare pubblicità, a non trasmettere o rendere disponibile attraverso il proprio account qualsiasi tipo di software, prodotto o servizio che violi il presente regolamento o la legge vigente.
- r) Inoltre, l'utente si impegna ad utilizzare i servizi solo per finalità connesse alla propria attività lavorativa presso l'Istituto o comunque correlate con il processo educativo. In via esemplificativa, è consentito, utilizzare la Google Workspace for Education dell'Istituto per creare un sito web che raccolga materiale didattico proprio o di altri colleghi (anche se questo materiale non viene utilizzato nelle proprie classi), mentre non è consentito l'utilizzo per creare un sito web dove si pubblichi materiale che non ha nulla a che vedere con la scuola.
- s) Tutti i siti creati con il servizio Google Sites possono essere resi pubblici solo previa espressa autorizzazione scritta del Dirigente. Tale autorizzazione può sempre essere revocata sulla base di motivi sopravvenuti, ad insindacabile giudizio del Dirigente.
- t) L'utente e i genitori/tutori (nel caso degli studenti minorenni) sono responsabili delle azioni compiute tramite il proprio account o quello dei figli e pertanto esonerano l'Istituto da ogni pretesa o azione che dovesse essere rivolta all'Istituto medesimo da qualunque soggetto, in conseguenza di un uso improprio e non conforme al punto b) dell'articolo 2.

## <span id="page-5-0"></span>**Art. 6 - Norme di utilizzo per gli studenti:**

- a) Lo Studente/La studentessa si impegna a:
- b) modificare immediatamente al primo ingresso la password provvisoria che gli/le sarà consegnata in modo che nessuno possa utilizzare impunemente la password altrui;
- c) conservare la password personale, non comunicarla e non consentirne l'uso ad altre persone (solo i genitori possono esserne custodi);
- d) assicurarsi di effettuare l'uscita dall'account e di rimuovere l'account dalla pagina web qualora utilizzi dispositivi non personali o ai quali potrebbero aver accesso altre persone;
- e) comunicare immediatamente all'amministratore l'impossibilità ad accedere alproprio account o il sospetto che altri possano accedervi;
- f) non consentire ad altri, a nessun titolo, l'utilizzo della piattaforma Google Workspace;
- g) non diffondere eventuali informazioni riservate di cui venisse a conoscenza, relative all'attività delle altre persone che utilizzano il servizio;
- h) essere responsabile di quanto viene da lui fatto nella chat e nella classe virtuale;
- i) non comunicare il codice di accesso alla classe a coloro che non ne fanno parte;
- j) accettare e rispettare le regole del comportamento all'interno della classe virtuale e le normative nazionali vigenti in materia di utilizzo di materiali in ambienti digitali;
- k) non utilizzare la mail per altre attività che non siano inerenti le attività didattiche;
- l) non pubblicare immagini, attività didattiche o extra-didattiche all'interno della classe virtuale senza previa autorizzazione dell'insegnante titolare della classe stessa. Lo studente/ssa e la sua famiglia si assumono la piena responsabilità di tutti i dati da loro inoltrati, creati e gestiti attraverso la piattaforma Google Workspace.

Gli studenti devono inoltre attenersi alle seguenti regole derivanti dalle normative nazionali vigenti in materia di utilizzo di materiali in ambienti digitali

- 1. Inserire nei propri lavori solo immagini di cui sia proprietario e/o non coperte da copyright e brani musicali non sottoposti a diritti d'autore.
- 2. Citare fonti credibili.
- 3. Citare l'autore della fonte a cui si fa riferimento.

# <span id="page-6-0"></span>**Art. 7 - Regolamento utilizzo dispositivi per gli studenti**

La piattaforma Google Workspace for Education può essere integrata da dispositivi che gli studenti possono utilizzare per le attività didattiche all'interno delle classi virtuali di Google Classroom.

L'azione #6 del Piano Nazionale Scuola Digitale (PNSD) "Politiche attive per il BYOD" (Bring your own device - ovvero "Porta un tuo dispositivo") mira a garantire a tutti gli studenti una formazione digitale che parta dal saper usare i propri dispositivi in maniera consapevole e adeguata.

In linea con quanto indicato nel PNSD, la tecnologia, se utilizzata in modo responsabile e corretto, fornisce agli studenti opportunità innovative per incrementare la loro cultura. Il nostro Istituto favorisce tale processo garantendone la sicurezza attraverso una modalità di interazione che contribuisca al miglioramento dell'ambiente educativo e di apprendimento.

Pertanto, durante l'utilizzo di strumenti informatici gli studenti devono osservare quanto segue:

- a) Non sono ammessi a scuola i videogiochi in genere
- b) I dispositivi devono essere usati a scuola per soli scopi didattici e solo con l'autorizzazione dell'insegnante. Agli studenti non è permesso usare dispositivi elettronici per giochi durante le ore scolastiche.
- c) E' vietato agli studenti usare dispositivi di registrazione audio, videocamere o fotocamere per registrare video o fare foto in classe senza il permesso dell'insegnante e del Dirigente Scolastico e senza il consenso della persona che viene registrata o ripresa.
- d) Eventuali audio e video registrati a scuola a fini didattici sono sotto la responsabilità e la stretta sorveglianza degli insegnanti e previo autorizzazione del dirigente scolastico.
- e) Agli studenti è permesso usare i propri dispositivi al di fuori dell'orario di lezione come ad esempio pause, uscite didattiche, visite guidate, viaggi d'istruzione, attività facoltative extracurricolari, spettacoli teatrali, manifestazioni sportive ecc., con l'esplicita autorizzazione del docente responsabile della classe e del dirigente scolastico.
- f) Gli studenti sono responsabili personalmente dei dispositivi portati a scuola e devono custodirli con cura e attenzione. La scuola non risponde di eventuali furti o smarrimenti.
- g) La scuola non è responsabile della custodia dei dispositivi e di eventuali danni ad essi cagionati dal proprietario o da altri studenti.

Agli studenti è vietato:

- a) Usare Internet per scopi diversi da quelli didattici;
- b) Scaricare musica, video e programmi da Internet o qualsiasi file senza il consenso dell'insegnante;
- c) Utilizzare i social network per fini diversi da quelli didattici e senza la supervisione del docente;
- d) Giocare sul computer, in rete o off line (a meno che il gioco non faccia parte di una lezione e sia supervisionato dall'insegnante);
- e) Utilizzare la Rete e i social network per deridere, offendere, denigrare compagni, docenti, personale scolastico, parenti/amici dei compagni sia in orario scolastico sia in orario extrascolastico; si ricorda che il cyberbullismo è un reato e qualsiasi atto degli studenti che dovesse configurarsi come reato verrà denunciato d'ufficio alle forze dell'ordine. Alla denuncia d'ufficio può sommarsi la querela da parte della persona chiamata in causa.

## <span id="page-7-0"></span>**Art. 8 - Limiti di responsabilità dell'istituto**

- a) L'istituto si avvale del servizio offerto dal fornitore Google Inc. con sede in 1600 Amphitheatre Parkway Mountain View, CA 94043, denominato "Google Workspace for Education". Pertanto, l'istituto non ha alcun potere per quanto concerne le misure necessarie a minimizzare il rischio di perdita d'informazioni e a garantire la riservatezza dei dati, ma si affida alle garanzie di sicurezza fornite da Google nel contratto di licenza d'uso sottoscritto dalla scuola. Le politiche di gestione dei dati operate dal fornitore e le garanzie di sicurezza sono descritte nel sito ufficiale dello stesso [\(https://gWorkspace.google.com/intl/it/terms/education\\_terms.html\)](https://gsuite.google.com/intl/it/terms/education_terms.html).
- b) L'utente solleva l'istituto da ogni responsabilità ed obbligazione in relazione alla cancellazione, al danneggiamento, o alla mancata conservazione dei contenuti nonché al mancato invio/ricezione di messaggi di posta (email).
- c) L'Istituto non deve essere ritenuto responsabile della struttura tecnica legata al servizio offerto da Google che ne è l'unico responsabile, lo stesso ha dichiarato la completa adeguatezza al GDPR assumendosi pertanto qualsiasi responsabilità civile e

penale inerente.

- d) Non sono previste attività di backup e di ripristino da parte dell'istituto dato che i server sono gestiti dal fornitore. L'utente provvederà per proprio conto alla realizzazione delle copie di sicurezza che ritenesse necessarie.
- e) L'istituto si riserva la possibilità di sospendere temporaneamente o disattivare definitivamente il servizio.
- f) L' Utente si assume ogni responsabilità penale e civile ed il carico di ogni eventuale onere derivante dall'uso improprio del servizio; malleva contestualmente l'Istituto, sostanzialmente e processualmente, sollevandolo da ogni responsabilità, danno, arrecato a sé stesso o a terzi, costo o spesa, incluse le spese legali, derivanti da ogni violazione delle suddette norme.
- g) L'Istituto non assume alcuna responsabilità in merito a danni, perdite e costi subiti dall'utente o dall'utente causati a terzi a seguito della violazione di norme contenute nel presente Regolamento.
- h) L'Istituto si riserva la facoltà di segnalare alle autorità competenti, per gli opportuni accertamenti ed i provvedimenti del caso, le eventuali violazioni alle condizioni di utilizzo indicate nel presente Regolamento, oltre che alle leggi ed ai regolamenti vigenti.

# <span id="page-8-0"></span>**Art. 9 – Compiti dell'Amministratore**

La gestione dei servizi associati alla Google Workspace for Education richiede la nomina di un Amministratore da parte dell'istituto scolastico. Nell'Istituto questa figura coincide con l'Animatore Digitale.

I compiti dell'Amministratore sono i seguenti:

- a) creare gli account per i nuovi utenti, generando le credenziali per il primo accesso;
- b) eliminare, entro un periodo di 30 giorni (generalmente trascorsi 30 gg) che decorrono dalla data di termine del rapporto di lavoro o di studio, gli account degli utenti che non fanno più parte dell'Istituto;
- c) gestire i gruppi e i relativi account collettivi;
- d) fornire assistenza agli utenti.

In aggiunta alle condizioni sopra elencate garantite da Google, l'Amministratore dei servizi Google Workspace for Education si impegnerà ad operare rispettando la privacy degli utenti, richiedendo solo le informazioni strettamente necessarie per permettere l'accesso al servizio ed impegnandosi a non divulgarle in alcun modo.

Si precisa in particolare che all'interno della Google Workspace for Education, l'amministratore:

Servizio DPOCR USR Marche a) non è in alcun modo in grado di accedere alle caselle di posta degli utenti, né ad altri dati personali degli utenti contenuti nelle altre componenti della Google Workspace for Education (Calendari, Google Drive, etc.), salvo che tali informazioni non siano esplicitamente condivise dall'utente stesso;

- b) può modificare le credenziali di accesso di un utente solo su richiesta esplicita dell'utente stesso (ad esempio se l'utente non riesce più ad accedere al proprio account);
- c) non è in possesso delle password di accesso al sistema dei singoli utenti (potrà solo cambiarle, su loro richiesta)
- d) può visualizzare statistiche sull'utilizzo del sistema (ad esempio: data dell'ultimo accesso o spazio utilizzato).

## <span id="page-9-0"></span>**Art. 10 - Norme finali**

In caso di violazione delle norme stabilite nel presente regolamento, l'Istituto nella persona del suo rappresentante legale, il Dirigente Scolastico, potrà far sospendere l'account dell'utente o revocarlo definitivamente senza alcun preavviso e senza alcun addebito a suo carico e fatta salva ogni altra azione di rivalsa nei confronti dei responsabili di dette violazioni.

- a) L'Istituto si riserva la facoltà di segnalare alle autorità competenti per gli opportuni accertamenti ed i provvedimenti del caso - le eventuali violazioni alle condizioni di utilizzo indicate nel presente Regolamento, oltre che alle leggi ed ai regolamenti vigenti.
- b) L'account sarà poi revocato entro 30 giorni (generalmente trascorsi 30 gg) dal termine del percorso di studi presso l'Istituto per gli studenti e del rapporto lavorativo per i docenti assunti a tempo indeterminato e determinato (con termine incarico: giugno). Nel caso di supplenze brevi, l'account sarà invece revocato entro una settimana dal termine del contratto (generalmente trascorsa una settimana). Pertanto, i suddetti utenti dovranno provvedere a scaricare e salvare dal proprio account i materiali e i file di interesse entro tale periodo.
- c) L'Istituto s'impegna a tutelare i dati forniti dall'utente in applicazione del GDPR (Regolamento Generale sulla Protezione dei Dati), entrato in vigore il 25 maggio 2018 ai soli fini della creazione e mantenimento dell'account.
- d) Il servizio è erogato dal fornitore ai sensi del [Contratto Google Workspace](https://gsuite.google.com/intl/it/terms/education_terms.html) for [Education](https://gsuite.google.com/intl/it/terms/education_terms.html) [\(https://workspace.google.com/intl/it/terms/education\\_terms.html](https://workspace.google.com/intl/it/terms/education_terms.html) e della [Rettifica](https://gsuite.google.com/intl/it/terms/dpa_terms.html) [elaborazione dati](https://gsuite.google.com/intl/it/terms/dpa_terms.html) [\(https://cloud.google.com/terms/data-processing](https://cloud.google.com/terms/data-processing-addendum/)[addendum/\)](https://cloud.google.com/terms/data-processing-addendum/). Google applica una politica della gestione della privacy completamente conforme al GDPR; l'utente può conoscere in dettaglio tale politica visitando il sito web del fornitore a questo link:

<https://cloud.google.com/security/gdpr/?hl=it> e leggere l'informativa al seguente link:

[https://workspace.google.com/terms/education\\_privacy.html.](https://gsuite.google.com/terms/education_privacy.html)

## <span id="page-10-0"></span>**ALLEGATO N. 1 – MODULO CONSENSO INFORMATO PER GOOGLE WORKSPACE FOR EDUCATION**

Gentili genitori e tutori,

nella scuola Istituto Comprensivo Statale IC Paolo Volponi di Urbino viene utilizzata la piattaforma Google Workspace for Education per finalità didattiche ed educative: vi contattiamo dunque per informarvi e chiedere il vostro consenso a creare e gestire un account di Google Workspace for Education per vostro figlio. Google Workspace for Education consiste in una serie di strumenti a supporto della didattica forniti da Google, tra cui Gmail, Calendar, Documenti Google, Classroom e altri ancora, che sono molto utilizzati nelle scuole. Nella scuola gli studenti utilizzeranno i loro account Google Workspace per eseguire compiti, comunicare con i loro insegnanti, accedere a materiale didattico, svolgere esercitazioni.

Per accedere a questi servizi, allo studente viene fornito il seguente account: [cognome.nome.alu@icvolponi.edu.it,](mailto:cognome.nome.alu@icvolponi.edu.it) attraverso il quale potrà accedere ai suddetti servizi. (Dall'anno scolastico 2023/2024 l'account sarà: codice sidi [alunno@icvolponi.edu.it](mailto:alunno@icvolponi.edu.it) e verrà riproposta analoga autorizzazione).

Vi invitiamo a prendere atto del regolamento dell'istituto e a leggere con attenzione l' [Informativa](https://gsuite.google.com/terms/education_privacy.html) [sulla](https://gsuite.google.com/terms/education_privacy.html)  [privacy di Google Workspace](https://gsuite.google.com/terms/education_privacy.html) for Education, che potrete trovare alla pagina web https://workspace.google.com/terms/education privacy.html, in quanto essa risponde alle domande più comuni su come Google può o non può utilizzare le informazioni personali di vostro figlio.

Segnaliamo inoltre che i dati inseriti sulla piattaforma sono conservati da Google sotto la sua responsabilità; pertanto, nessuna responsabilità potrà essere in capo alla scrivente istituzione scolastica in caso di perdita degli stessi.

Vi invitiamo a quindi firmare qui sotto per confermare che avete letto l'informativa e che date il vostro consenso alla creazione dell'account per vostro figlio.

Io sottoscritto/a ……………………………………… genitore/tutore dell'alunno/a …………………………………………………… dichiaro di aver preso visione del regolamento scolastico e dell'informativa consultabile alla pagina web https://gWorkspace.google.com/terms/education privacy.html circa la creazione di un account all'interno della piattaforma Google Workspace for Education, e

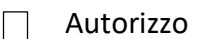

 $\Box$  Non autorizzo

la scuola IC Paolo Volponi a creare/gestire un account Google Workspace for Education per mio/a figlio/a perché venga utilizzato da mio figlio/a nell'ambito delle attività didattiche e Google a raccogliere e utilizzare le informazioni relativa a mio/a figlio/a esclusivamente per gli scopi descritti nella suddetta informativa.

In mancanza del vostro consenso, elimineremo l'account Google Workspace for Education per vostro/a figlio/a.

La mancata autorizzazione impedirà a suo/a figlio/a di poter usufruire di alcuni servizi essenziali offerti dalla piattaforma Google Workspace for Education, indicati nell'art. 4 del Regolamento.

Nel caso di non autorizzazione indicare di seguito un indirizzo mail di riferimento (possibilmente Gmail)

Data …../……/…………… Firma……………………..………………………

*(Qualora ci sia la firma di un solo genitore)*

\_\_\_\_\_\_\_\_\_\_\_\_\_\_\_\_\_\_\_\_\_\_\_\_\_\_\_\_\_\_\_\_

Io sottoscritto genitore dichiaro che l'altro genitore è informato e d'accordo a esprimere queste autorizzazioni.

Data …../……/…………… Firma……………………..………………………

Servizio DPOCR USR Marche

# <span id="page-11-0"></span>**ALLEGATO N. 2 – INFORMATIVA SINTETICA PRIVACY**

Informativa Sintetica Privacy ai sensi del regolamento europeo 679/2016 ai fini della creazione dell'account Google per la scuola Istituto Comprensivo Statale Paolo Volponi di Urbino.

Ai sensi del regolamento europeo 679/2016 ed in particolare gli articoli 7, 13, 15, 16, 17, 18 si comunica che i dati raccolti saranno gestiti ai sensi della norma in epigrafe e che il titolare del trattamento è *Dirigente Scolastico* in persona della prof.ssa Farinelli Maria Lorena nella propria qualità di dirigente scolastico protempore, il Responsabile della Protezione dei dati è l'Ufficio Scolastico Regionale per le Marche nella persona del DPO Dott. Gianni Russo reperibile al seguente indirizzo email Pec: [drma@postacert.istruzione.it](mailto:drma@postacert.istruzione.it) E-mail: [direzione-marche@istruzione.it-](mailto:direzione-marche@istruzione.it)I dati trattati saranno utilizzati esclusivamente per la finalità di creazione delle caselle mail per l'utilizzo su Google Workspace for Education piattaforma Google dedicata il cui utilizzo deve essere effettuato in linea con le indicazioni dell'Istituto, non saranno trasferiti e resteranno a disposizione dell'interessato fino al termine dell'iniziativa.

L'informativa completa ed i dettagli sull'utilizzo dei dati sono presenti sul sito istituzionale della scuola sezione privacy.

I dati conferiti sono indispensabili per l'esecuzione delle misure precontrattuali ed alla successiva esecuzione del contratto (art. 6 lett. b), ovvero al rilascio della casella di posta per lo studente ed l'utilizzo della Google Workspace così come descritto in epigrafe, e l'interessato ha diritto ad accedere ai dati, alla rettifica e cancellazione ed alla ulteriore limitazione d'uso, nonché il diritto alla revoca del consenso e di proporre reclamo all'autorità di controllo, direttamente, [protocollo@pec.gpdp.it](mailto:protocollo@pec.gpdp.it) e/o per il tramite del Responsabile Protezione Dati indicato in precedenza. In caso di rifiuto al trattamento non sarà possibile per l'interessato partecipare all'iniziativa. Non vi sono trattamenti automatizzati del dato con logiche di profilatura dell'utente.

L'interessato dichiara di avere preso visione dell'informativa estesa ex art. 13 Reg. UE 679/2016.

Firma del Genitore per presa visione

\_\_\_\_\_\_\_\_\_\_\_\_\_\_\_\_\_\_\_\_\_\_\_\_\_\_\_\_

Servizio DPOCR USR Marche

#### <span id="page-12-0"></span>**ALLEGATO N. 3 – MODELLO DOMANDA RICHIESTA ACCOUNT DIPENDENTE**

#### **ISTITUTO COMPRENSIVO STATALE PAOLO VOLPONI**

#### **RICHIESTA CREAZIONE ACCOUNT POSTA ELETTRONICA ISTITUZIONALE**

**[cognome.nome.doc@icvolponi.edu.it](mailto:cognome.nome.doc@icvolponi.edu.it)**

per i docenti

**[cognome.nome.ata@icvolponi.edu.it](mailto:cognome.nome.ata@icvolponi.edu.it)**

per il personale amministrativo e tecnico

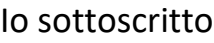

NOME:

COGNOME:

INDIRIZZO EMAIL PERSONALE:

CODICE FISCALE:

RUOLO:

- $\Box$  DOCENTE
- AMMINISTRATIVO
- **NO ASSISTENTE TECNICO**

TIPO CONTRATTO:

TEMPO DETERMINATO FINO A:

**TEMPO INDETERMINATO** 

DATA PRESA SERVIZIO:

dichiaro di aver preso visione del Regolamento di utilizzo della piattaforma Google Workspace for Education e di accettarne tutti i contenuti

Data: www.astate.com/watch?com/watch?com/watch?com/watch?com/watch?com/watch?com/

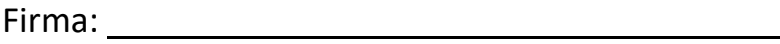

N.B. L'account verrà attivato per gli usi previsti dal regolamento della scuola e verrà disattivato al momento della cessazione del servizio.

Servizio DPOCR USR Marche